# <span id="page-0-0"></span>EA722 - Laboratório de Controle e **Servomecanismos** Controle PD e P&D dos sistemas ECP

Faculdade de Engenharia Elétrica e de Computação Universidade Estadual de Campinas

2<sup>o</sup> Semestre 2017

## <span id="page-1-0"></span>Planta + Controlador PD I

■ Planta e Controlador PD

$$
G_p(s) = \frac{c_0}{s(s+c_1)}, \qquad G_c(s) = k_p + k_d s
$$

sendo  $k_p$  o ganho proporcional e  $k_d$  o ganho derivativo

■ Implementação clássica

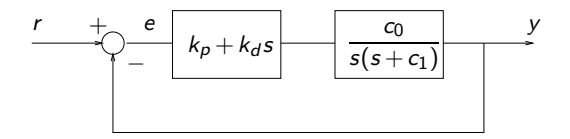

■ Função de Transferência de malha fechada

$$
\frac{Y(s)}{R(s)} = \frac{k_d c_0 s + k_p c_0}{s^2 + (c_1 + k_d c_0)s + k_p c_0}
$$

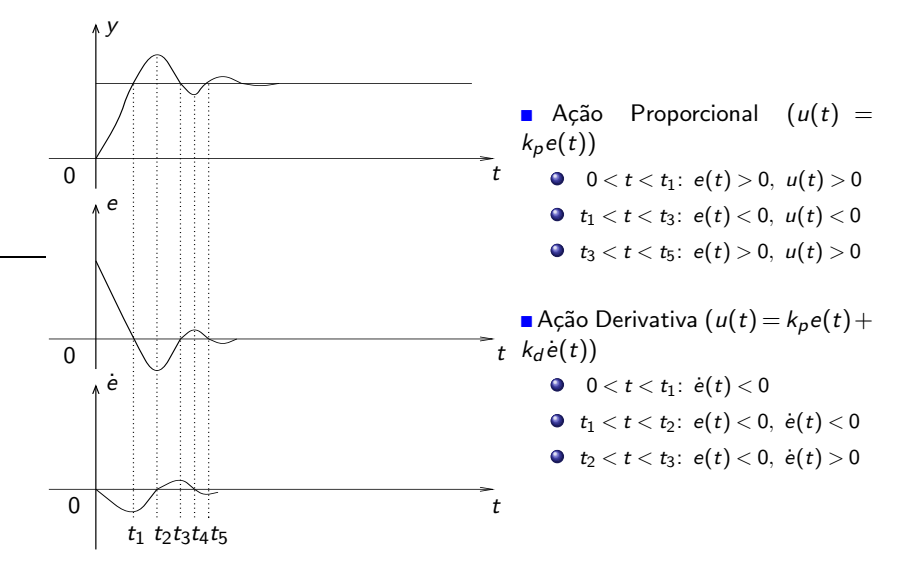

### Comentários e características do controlador PD

- **Comentários sobre a ação derivativa**  $(u(t) = k_p e(t) + k_d \dot{e}(t))$ 
	- $0 < t < t_1$ :  $\dot{e}(t) < 0$ . A componente derivativa tende a reduzir a ação de controle
	- $\bullet$   $t_1 < t < t_2$ :  $e(t) < 0$ ,  $\dot{e}(t) < 0$ . A ação de reversão será maior do que a produzida apenas pela parte proporcional
	- $\bullet$   $t_2 < t < t_3$ :  $e(t) < 0$ ,  $\dot{e}(t) > 0$ . A ação proporcional (negativa) que gera undershoot é reduzida

#### Características do controlador PD

- O controlador PD introduz uma componente antecipativa da tendência do erro
- O O efeito combinado das ações proporcional e derivativa é uma resposta mais amortecida
- $\bullet$  Matematicamente, o termo em 's' da eq. característica que reflete amortecimento passa de 'c<sub>1</sub>' para 'c<sub>1</sub> +  $k_d$  c<sub>0</sub>', que pode ser controlado através de  $k_d$

 $\bullet$  A ação derivativa não afeta o valor de regime da saída, pois em regime,  $\dot{e}(t) = 0$ 

■ Controlador P&D: PD com realimentação de velocidade

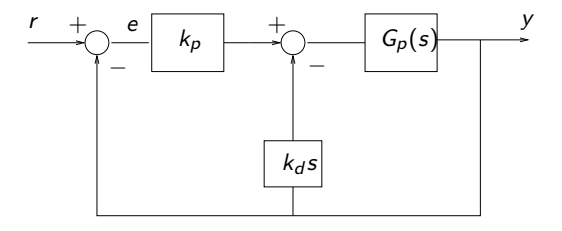

#### Justificativas

- Qualitativamente equivalente à clássica: invés de antecipar a tendência do erro, antecipa-se a tendência da saída
- O Clássica: se a referência for um degrau, o controlador PD gera um impulso em  $t = 0$ . Alternativa:

$$
u(t) = k_p e(t) - k_d \dot{y}(t)
$$

não envolve a derivada da referência

#### Justificativas cont.

- Alguns sistemas (motores) dispõem de tacômetros que podem ser usados para implementar controladores PD na forma P&D
- A função de transferência com o controlador P&D é

$$
\frac{Y(s)}{R(s)} = \frac{k_p c_0}{s^2 + (c_1 + k_d c_0)s + k_p c_0}
$$

e possui a mesma eq. característica da implementação clássica

Exemplo: Seja

$$
\frac{Y(s)}{U(s)} = \frac{10}{s(s+2)}
$$

e considere dois casos

- sistema com controlador PD
- sistema com controlador P&D

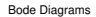

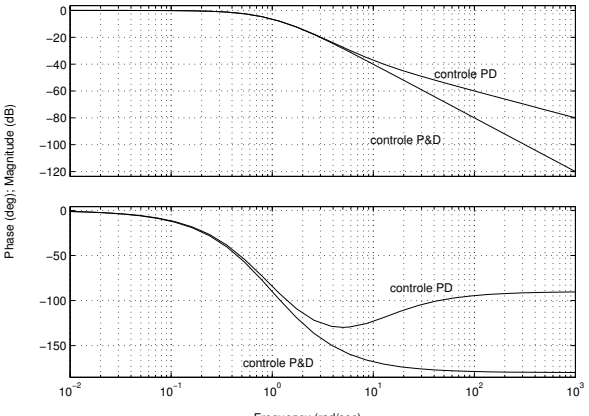

Frequency (rad/sec)

■ Se

$$
G_p(s) = \frac{k_{hw}}{\alpha s^2 + c s}
$$

então definindo-se

$$
\omega_n := \sqrt{\frac{k_p k_{hw}}{\alpha}} \quad (\text{rd/s}), \qquad \xi := \frac{c + k_d k_{hw}}{2\alpha \omega_n} = \frac{c + k_d k_{hw}}{2\sqrt{\alpha k_p k_{hw}}}
$$

a função de transferência de malha fechada assume a forma padrão

$$
\frac{Y(s)}{R(s)} = \frac{2\xi\omega_n s + \omega_n^2}{s^2 + 2\xi\omega_n s + \omega_n^2}
$$
 (PD)  

$$
\frac{Y(s)}{R(s)} = \frac{\omega_n^2}{s^2 + 2\xi\omega_n s + \omega_n^2}
$$
 (P&D)

$$
(\alpha, Y(s)) = \begin{cases} (m, X_1(s)) & \text{retilíneo & levitador} \\ (J, \Theta_1(s)) & \text{torcional & emulador} \\ (m^*, X(s)) & \text{pêndulo} \end{cases}
$$

- <span id="page-8-0"></span>• Verifique se o seu roteiro é o mesmo que está no website da disciplina.
- $\bullet$  Atenção ao roteiro: existem exercícios de demonstração antes do roteiro experimental.
- Sugestão: parte da equipe trabalha nas demonstrações e a outra parte na montagem e execução do roteiro experimental.
- Emulador e Torcional: distâncias das massas ao centro do disco e diâmetro das massas são especificados em **metros**.
- Para uma função de transferência de segunda ordem, a frequência de oscilação é dada em radianos por segundo.
- Dica de ouro: Seja o polinômio de segunda ordem:  $s^2 + as + b$ . Suas raízes tem parte real negativa se, e somente se  $a > 0$  e  $b > 0$ .
- $\bullet$  Pode ser útil: movimento em um meio viscoso: proporcional à velocidade (lei de Stokes).
- $\bullet$  Não é necessário realizar o pré-relatório. Contudo, a sua elaboração pode acelerar a realização da experiência.